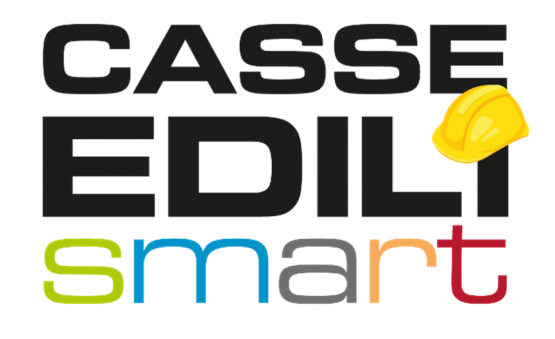

FAQ: MUT - Osservatorio Cantieri- Congruità

Zucchetti | Divisione Nuova Informatica Sede Operativa di Rovigo market@zucchetti.it

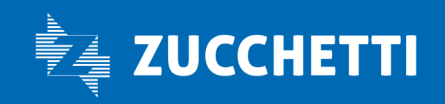

www.zucchetti.it

# 1:: Dall'applicativo MUT Client sono visibili i cantieri di Edilconnect?

Si, dal gestionale MUT Client è possibile visualizzare i cantieri che le imprese/consulenti hanno inserito in CNCE\_Edilconnect al momento dell'apertura della Denuncia MUT.

Dal gestionale MUT 4.0 è possibile visualizzare i cantieri aggiornati presenti in Ediconnect in ogni momento, non solo quelli presenti al momento dell'apertura della Denuncia MUT.

Questo implica che dal MUT in versione Client, il consulente non potrà visualizzare i cantieri che sono stati inseriti in Edilconnect dopo che la Cassa ha aperto la denuncia MUT del mese, per poterli visualizzare è necessario che la Cassa apra nuovamente la Denuncia MUT .

Per rispettare vincoli di sicurezza informatica, dettati dalla tecnologia del MUT Client, non è possibile da questo applicativo interrogare in ogni momento il sistema Edilconnect, limiti che non vi sono con il nuovo gestionale MUT 4.0.

Si intende ricordare che il MUT Client verrà dismesso a Dicembre 2021.

## 2:: Quali opzioni ho per attivare il MUT4.0?

La richiesta di attivazione del MUT 4.0 può essere effettuata via ticket nel portale Post Vendita. L'attivazione del MUT 4.0. può avvenire per tutte le imprese della Cassa, oppure per codice Consulente; noi consigliamo di attivare il MUT 4.0 per tutta la Cassa, dato che questa scelta non inibisce l'utilizzo in parallelo del MUT Client.

Le credenziali per accedere al MUT 4.0 sono le stesse che valgono per il Client, pertanto è possibile effettuare un passaggio graduale al MUT 4.0.

E' possibile inoltre disabilitare completamente il MUT Client per tutti i consulenti.

## 3:: Inserimento nuovi cantieri: cosa cambierà dopo l'entrata in vigore del Decreto congruità il 1/11/2021?

CNCE ha precisato che ogni Cassa Edile può mantenere il proprio sistema di Gestione dei Cantieri, a patto che il gestionale scelto presenti una stretta integrazione con CNCE\_Edilconnect per l'interscambio dei dati (anagrafica imprese e consulenti, anagrafica cantieri, dati relativi ai lavoratori nei cantieri).

CNCE ha poi ulteriormente precisato che l'impresa/consulente che deve inserire un nuovo cantiere, per rispettare le specificità territoriali esistenti, deve utilizzare il sistema che la Cassa Edile ha scelto nella provincia in cui il cantiere risiede.

Il sistema di gestione Cantieri proposto da Zucchetti è l'Osservatorio Cantieri, che tramite il MUT ed il pannello OPEN MUT, condivide i dati relativi ai cantieri con CNCE\_Edilconnect, ai fini del

Zucchetti | Divisione Nuova Informatica Sede Operativa di Rovigo market@zucchetti.it

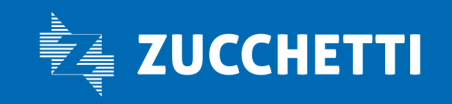

#### www.zucchetti.it Pag. 2 di 4

corretto calcolo della congruità.

L'impresa iscritta ad una Cassa Edile che utilizza l'Osservatorio Cantieri, continua ad utilizzare l'Osservatorio Cantieri per inserire nuovi cantieri, l'unica particolarità che verrà introdotta è la seguente: nel momento in cui l'utente indicherà la provincia del nuovo cantiere, il sistema emetterà un messaggio e dirotterà l'utente direttamente nel sistema di gestione cantieri presente in quella provincia; questo sistema potrà essere l'Osservatorio Cantieri, se la Cassa Edile della provincia in cui si sta creando il nuovo cantiere utilizza l'Osservatorio Cantieri, ma potrà essere anche un altro sistema di gestione cantieri, come CNCE\_Edilconnect.

Le regole di inserimento di questi nuovi cantieri dipendono dal sistema di gestione cantieri scelto da ogni Cassa Edile.

Esempio: l'impresa di Vicenza (ha l'Osservatorio Cantieri) deve inserire un nuovo cantiere a Milano (CNCE\_Edilconnect): l'Osservatorio cantieri dirotterà l'impresa nel sistema di gestione cantieri utilizzato da Milano: CNCE\_Edilconnect, e dovrà utilizzare questo sistema per inserire il nuovo cantiere, seguendo le regole di CNCE\_Edilconnect.

Un'impresa iscritta ad una Cassa Edile che non utilizza l'Osservatorio Cantieri, ma che deve inserire un nuovo cantiere in una provincia in cui il gestionale cantieri scelto dalla Cassa è l'Osservatorio Cantieri, dovrà inserire il cantiere nell'Osservatorio Cantieri.

L'Osservatorio Cantieri di Zucchetti non chiederà alle imprese fuori provincia di registrarsi al proprio portale con utente e password, ma considera una garanzia il fatto che l'utente sia registrato e autenticato da altri sistemi di gestione cantieri.

Non conosciamo le modalità di gestione dei cantieri di altri sistemi, se sia obbligatorio registrarsi, e nemmeno se le imprese verranno automaticamente dirottate verso altri sistemi.

### 4:: Per avere una situazione aggiornata in merito ai cantieri devo collegarmi a CNCE\_Edilconect?

No, vi è uno scambio quotidiano di dati tra OPEN MUT e CNCE\_Edilconnect, che vengono resi disponibili al MUT e all'Osservatorio Cantieri; la Cassa, l'impresa e i consulenti che utilizzano i nostri strumenti non hanno la necessità di interrogare CNCE\_Edilconnet.

CNCE ha però precisato che la richiesta di attestazione della congruità e la ricezione del certificato di congruità potranno essere svolte solo su CNCE\_Edilconnect tramite SPID. Il sistema SPID non prevede il trasferimento di credenziali da un sistema all'altro, pertanto l'Osservatorio Cantieri, in questo caso, non può connettersi al sistema CNCE\_Edilconnect per svolgere queste attività.

Zucchetti | Divisione Nuova Informatica Sede Operativa di Rovigo market@zucchetti.it

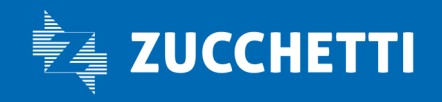

www.zucchetti.it Pag. 3 di 4

5:: I dati di soci, titolari, autonomi sono obbligatori per il calcolo della congruità, devo inserirli direttamente in CNCE\_Edilconnect?

No, queste informazioni possono essere raccolte anche mensilmente nella Denuncia MUT, nelle apposite sezioni.

6:: Quali sono i cantieri che verranno gestiti con le nuove regole?

Tutti i cantieri aperti e già codificati nel sistema di gestione cantieri al 31/10/2021 continueranno ad essere gestiti come prima.

Tutti i cantieri che avranno data di inizio attività successiva al 01/11/2021 entreranno nel nuovo sistema CNCE\_Edilconnect, e presenteranno il nuovo codice univoco identificato dal suffisso 'CNCEC'.

Vi sarà coesistenza delle diverse regole.

Il corretto passaggio nella gestione cantieri è quello di aprire il cantiere nell'Osservatorio Cantieri, di modo che CNCE\_Edilconnect possa attribuire allo stesso il codice univoco, e poi compilare la denuncia MUT per questo cantiere nuovo, recuperandolo dall'interrogazione dei cantieri che il MUT propone.

### 7:: Si potrà utilizzare ancora il cantiere generico?

Il cantiere generico è ancora consentito e si può gestire nel MUT con due diverse modalità: Precaricato nella denuncia

- la Cassa lo può aggiungere alle imprese con l'apertura delle denunce (a tutte, o solo ad alcune imprese in base a criteri decisi nel proprio gestionale);
- oppure è possibile richiedere al MUT di impostarlo d'ufficio, per tutte le imprese;

Da recuperare su richiesta da parte dell'impresa

• Dalla funzione 'interroga on line' nella scheda cantieri, è possibile mostrare il cantiere generico in testa all'elenco dei canteri attivi nel mese.

Zucchetti | Divisione Nuova Informatica Sede Operativa di Rovigo market@zucchetti.it

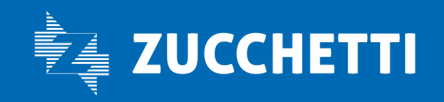

### www.zucchetti.it Pag. 4 di 4